### $iOS$  ——iPh

 $iOS$  ——iPhone/iPad (CD 1)

- 13 ISBN 9787121224379
- 10 ISBN 7121224372

出版时间:2014-3

作者:李刚 肖文吉,肖文吉

页数:628

版权说明:本站所提供下载的PDF图书仅提供预览和简介以及在线试读,请支持正版图书。

### www.tushu000.com

# $iOS \t---iPh$

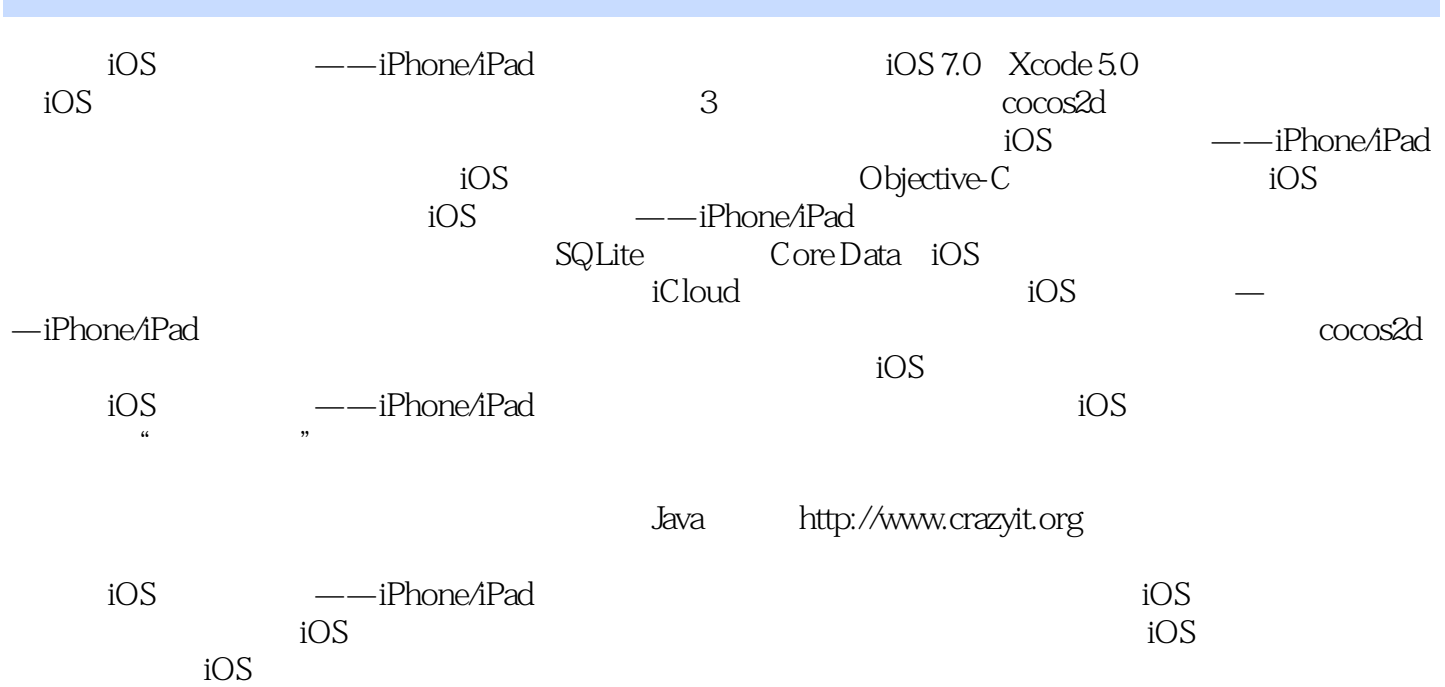

 $iOS \t---iPh$ 

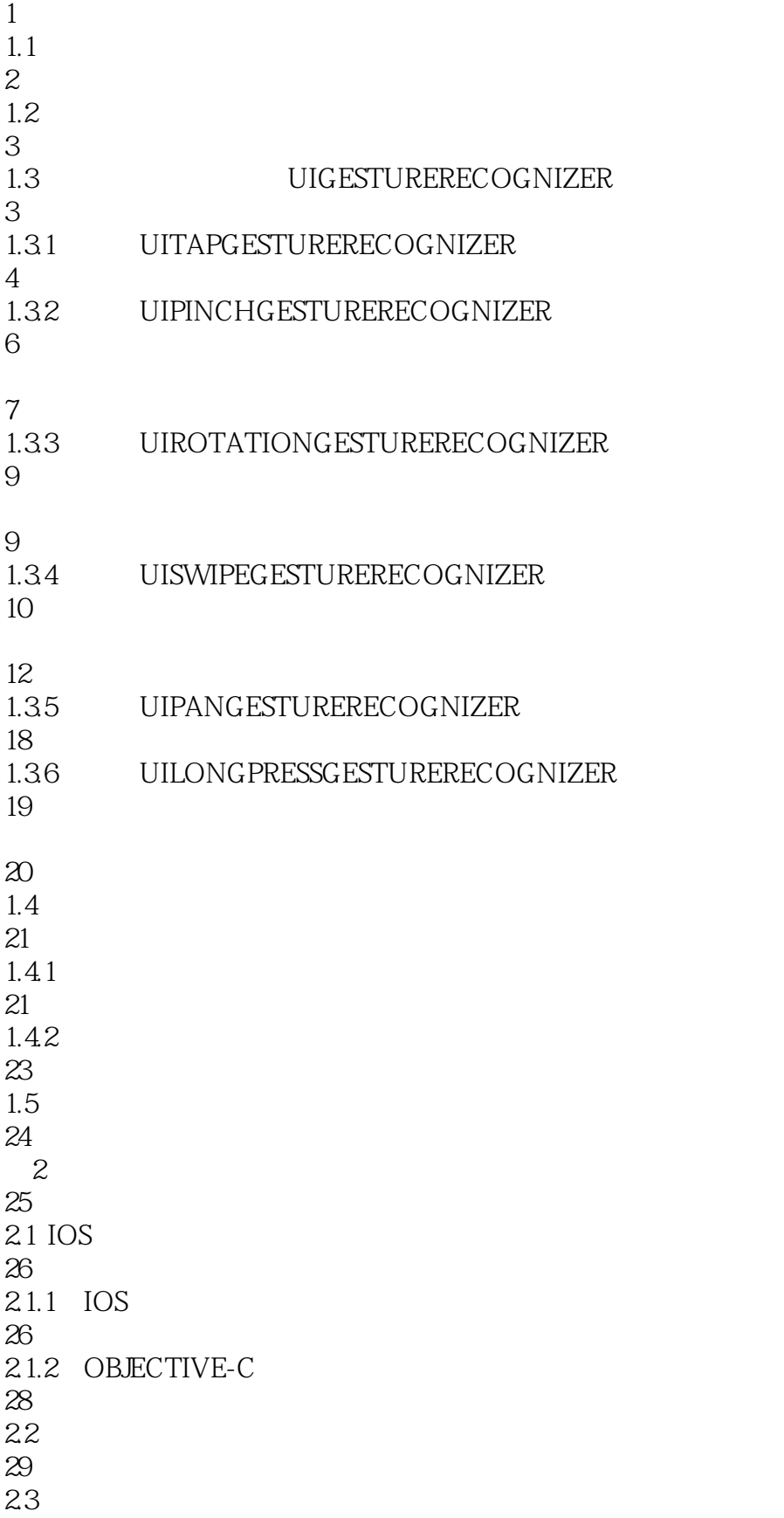

 $1$ 

## $iOS$  —— $iPh$

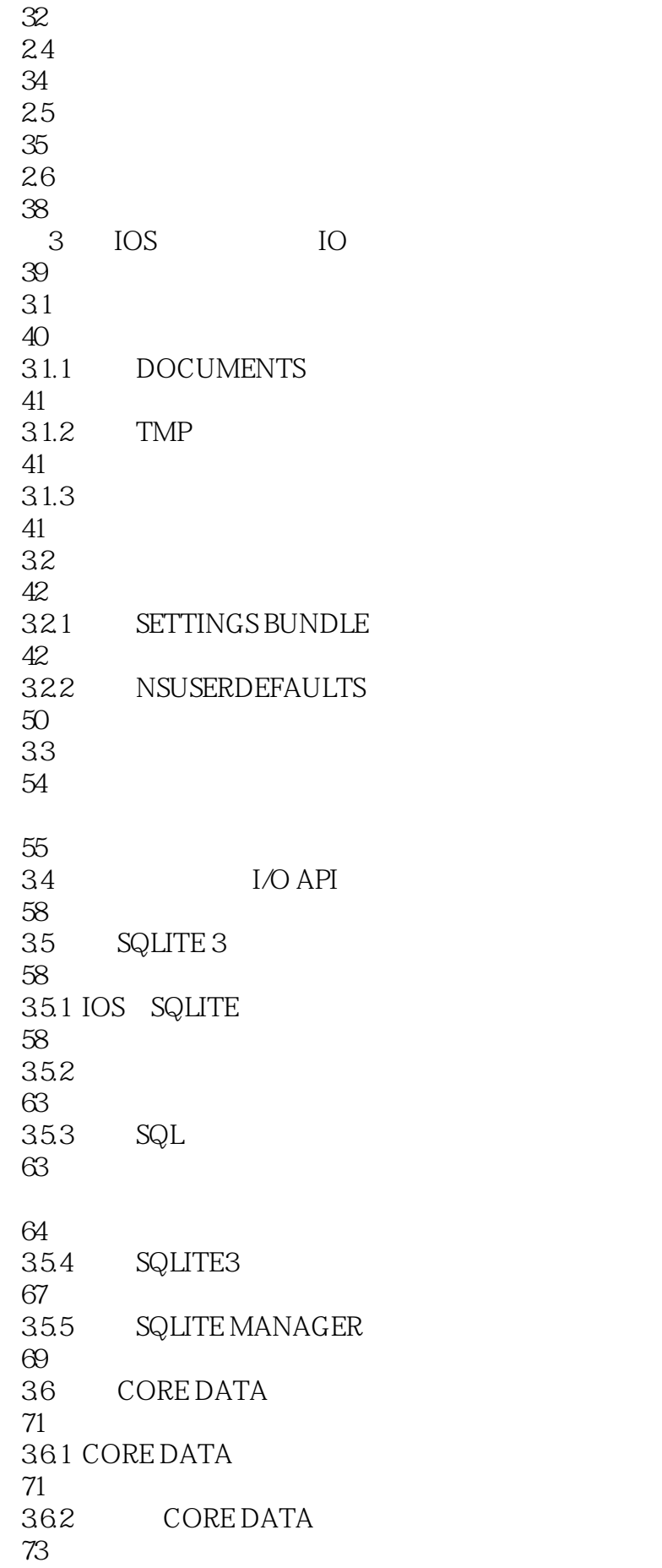

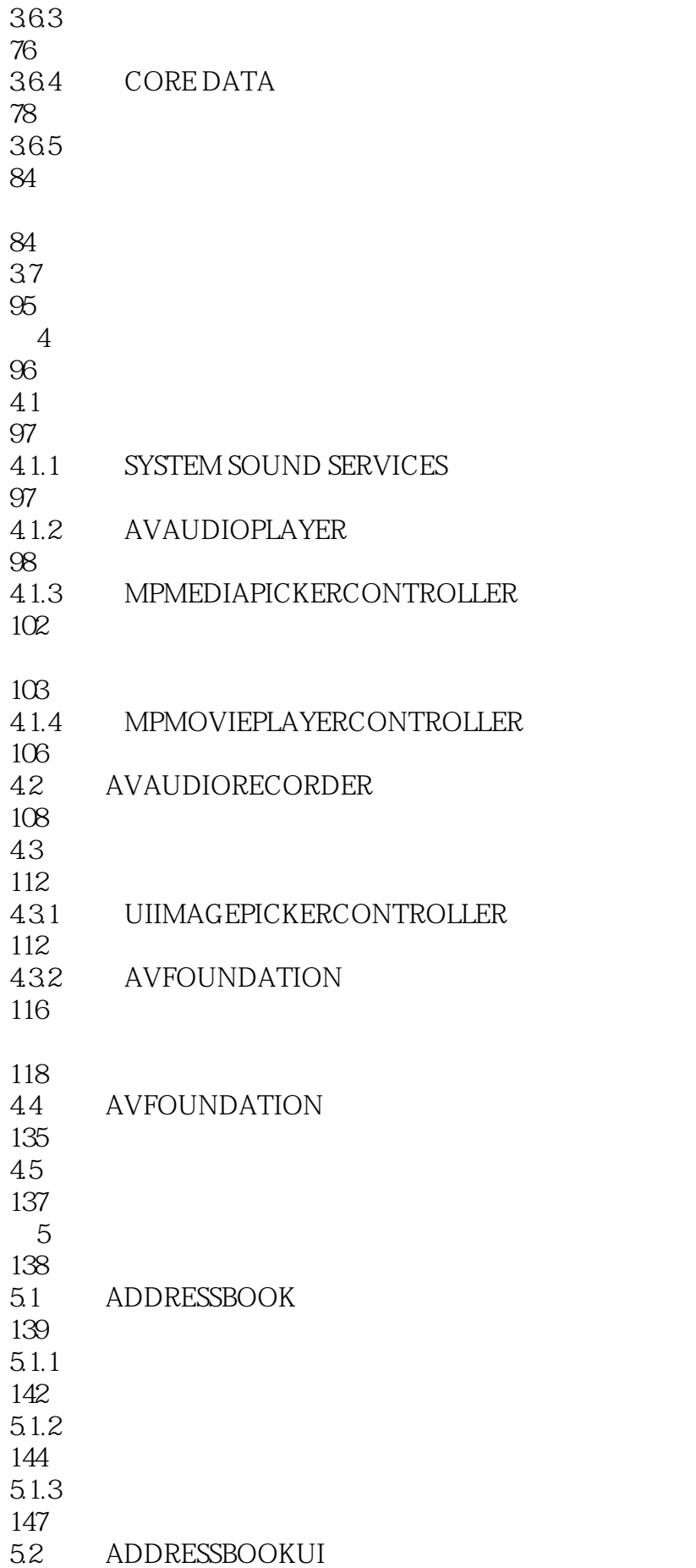

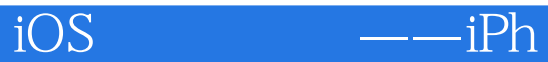

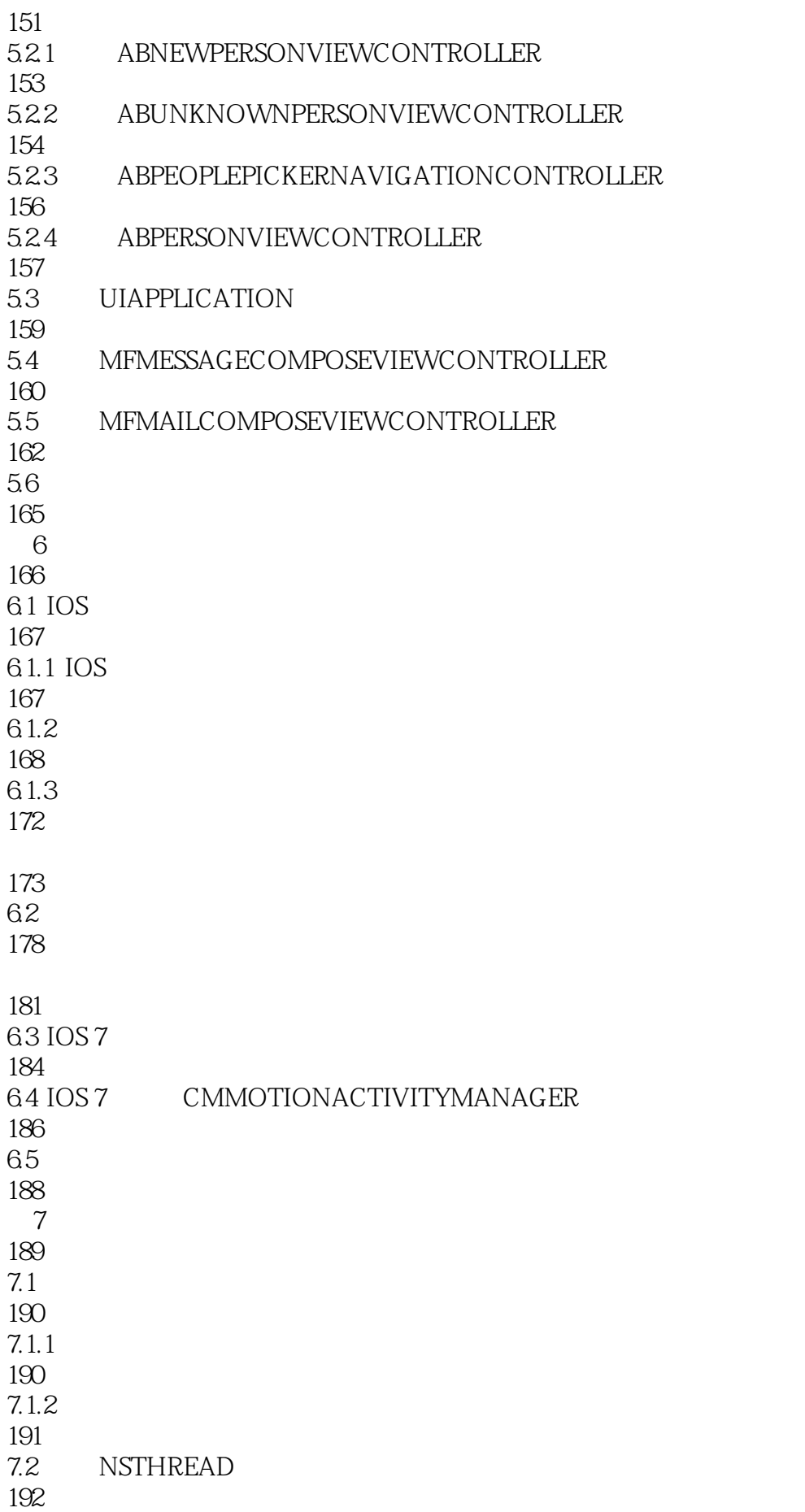

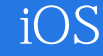

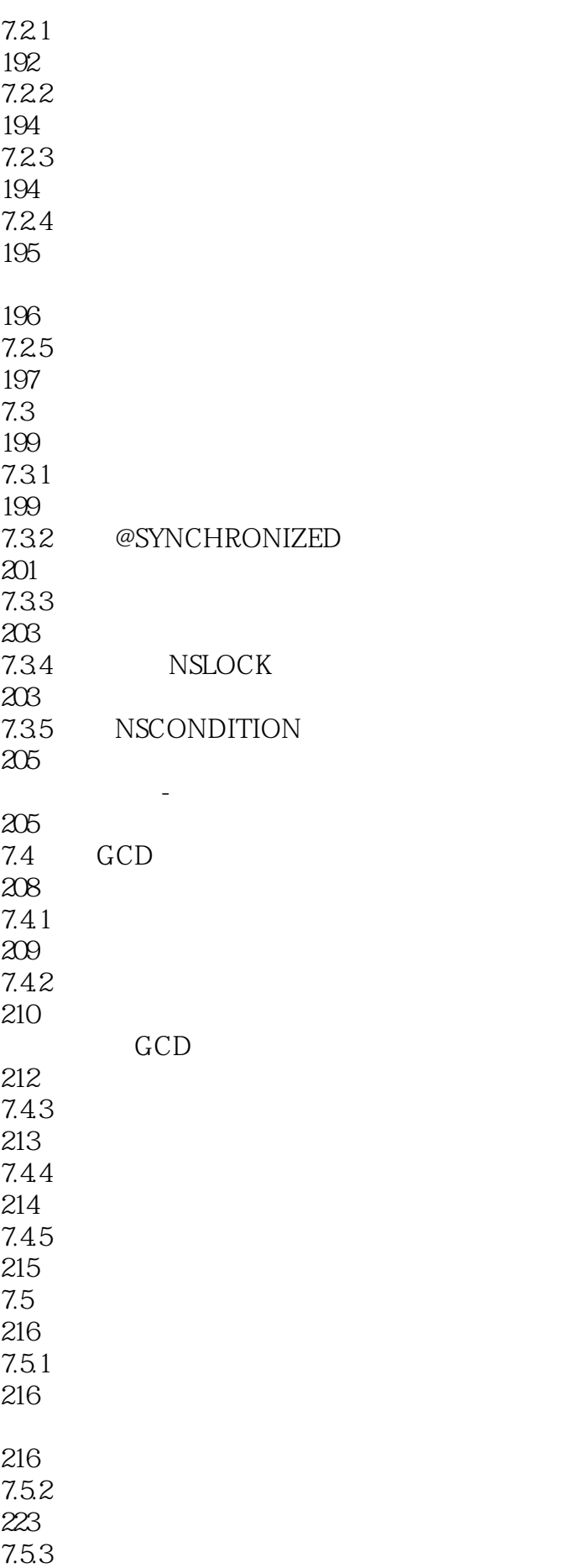

## $iOS$  —— $iPh$

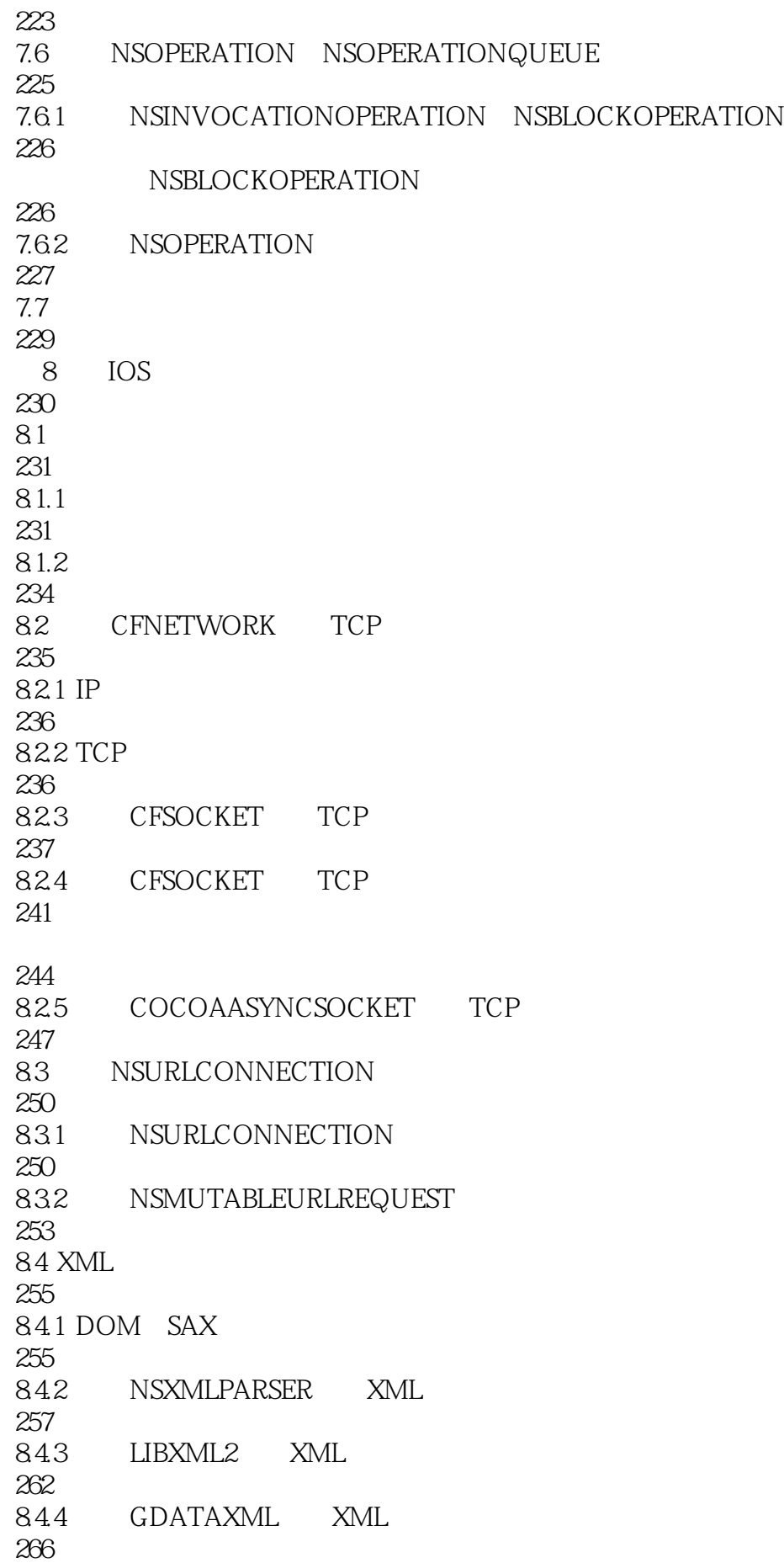

# $iOS \t---iPh$

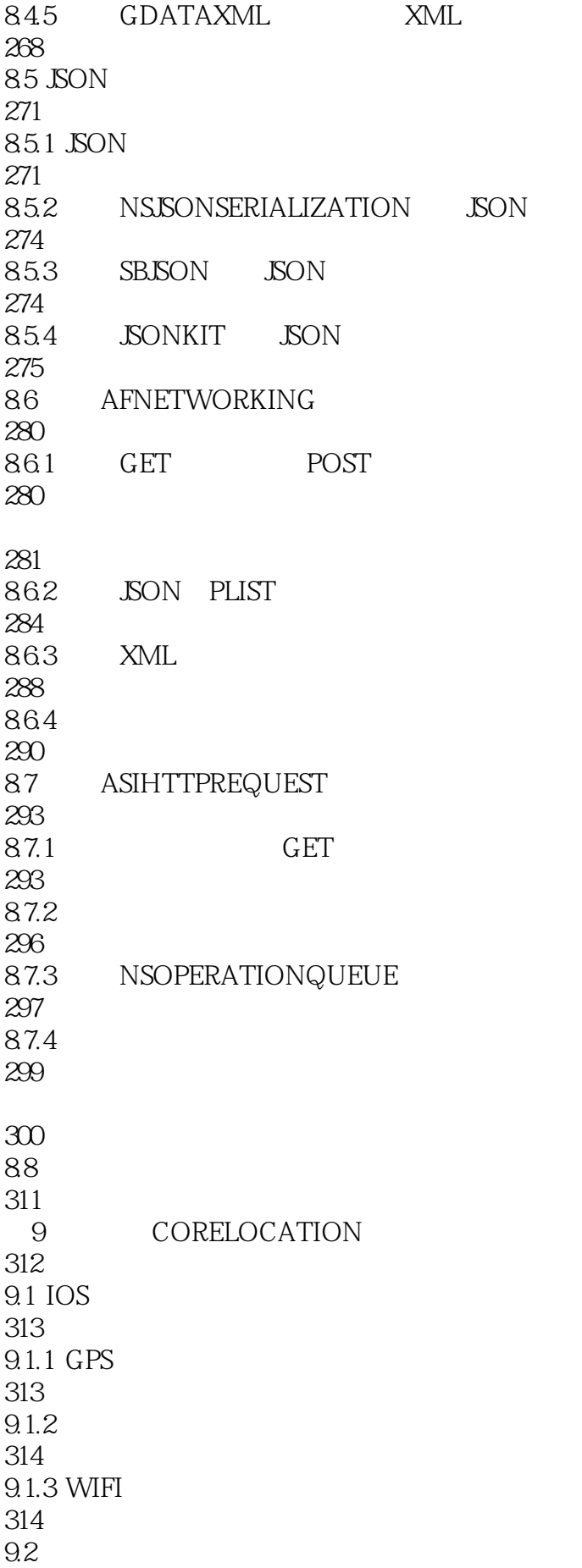

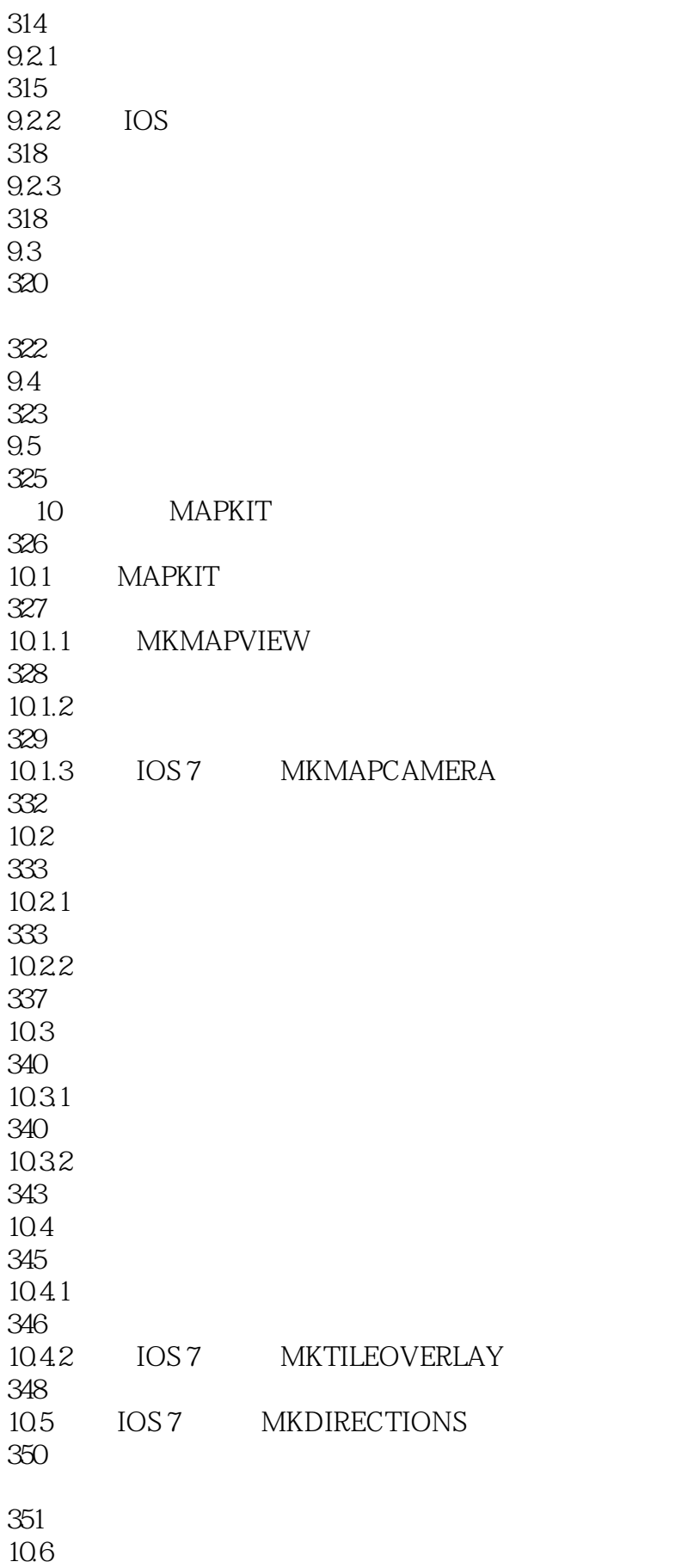

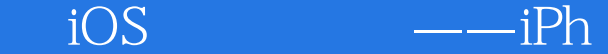

355 11.1 NSNOTIFICATIONCENTER 356 11.1.1 NSNOTIFICATIONCENTER 358 11.1.2 NSNOTIFICATIONCENTER 359 11.2 IOS 361 11.3 IOS 364 11.3.1 PUSH 366 11.32 PUSH 377  $11.4$ 381 12 ICLOUD 382 12.1 ICLOUD 383 12.1.1 ICLOUD 384 12.1.2 NSMETADATAQUERY 389  $12.1.3$ 393  $12.1.4$ 395  $12.1.5$ 397 12.2 ICLOUD 398 12.3 401 13 COCOS2D 2D 402 13.1 COCOS2D 403 13.1.1 COCOS2D 403 13.1.2 COCOS2D 403 13.2 COCOS2D 404 13.2.1 COCOS2D 404 13.2.2 COCOS2D

第11章 推送机制

 $iOS$  and  $\frac{---iPh}{}$ 

13.24 COCOS2D 406 13.3 COCOS2D 407 1331 HELLOWORLD COCOS2D 407 1332 COCOS2D ARC 408 1333 COCOS2D 413 134 CCNODE 419 1341 CCNODE 419 1342 CCNode 420 13.5 CCScene 423 13.5.1 CCTransitionScene 423 13.5.2 cocos2d 424 13.6 CCLayer 424 1361 CCLayer 425 1362 CCLayer 425 1363 CCLayer 425 1364 CCLayerColor 425 13.65 CCLayerGradient 426 1366 CCMenu 426 13.7 CCDirector 429 137.1 CCDirector 430 13.7.2 CCDirector 430 13.8 CCTexture 431 138.1 431

405

405

13.2.3 COCOS2D-IPHONE

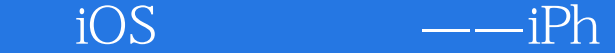

1382 431 139 CCSprite 432 139.1 CCSprite 432 139.2 CCSprite 432 139.3 CCSpriteFrame 435 139.4 CCSpriteFrameCache 436 139.5 CCSpriteBatchNode 436 139.6 438 139.7 440 13.10 cocos2d 442 13.10.1 cocos2d 443 13.10.2 444 13.10.3 453 13.10.4 Ease 454 13.10.5 456 13.106 456 13.10.7 460 13.11 cocos2d 462 13.11.1 cocos2d 462 13.11.2 463 13.11.3 464 13.12 cocos2d 466 13.12.1 CCLabelTTF 466 13.12.2 CCLabelBMFont 467 13.13 cocos2d

470 13.13.1 SimpleAudioEngine 470 13.13.2 474 13.14 477 13.14.1 477 13.14.2 478 13.14.3 480 13.14.4 485 13.14.5 Touch 487 13.146 488 13.14.7 491 13.14.8 494 13.14.9 498 13.14.10 498 13.14.11 Boss 500 13.15 504  $14$ 505  $14.1$ 506 14.1.1 CCParticleSystem 506 14.1.2 CCParticleSystemQuad 511 14.1.3 CCParticleBatchNode 512  $14.2 \cos 2d$ 512  $14.2.1 \qquad \text{cocos}2d$ 513 14.22 514 Particle Designer 517

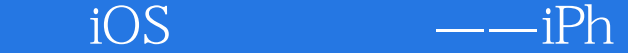

14.3.1 Particle Designer 518 14.32 plist 520 14.4 520  $14.4.1$  Tiled 521 14.4.2 Tiled 522  $14.5$  Tiled 527 14.5.1 CCTMXTiledMap 527 1452 CCTMXLayer 529 14.5.3 CCTMXObjectGroup 530 14.6 Tiled 530 14.7 535 14.7.1 535 14.7.2 535 14.7.3 537 14.7.4 539 14.7.5 542 14.7.6 544 14.7.7 549 14.7.8 552 14.8 Box2D 559 14.81 559 14.8.2 Box2D 559 14.83 Box2D 562 14.8.4 Box2D HelloBox2D 563 14.85 HelloBox2D

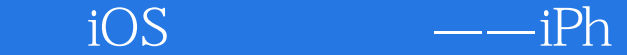

565 14.8.6 cocos2d Box2D 573 14.87 Box2D 575 14.9 Box2D 575 14.10 581 14.10.1 581 14.10.2 581 14.103 582 14.104 585 14.105 590 14.106 594 14.10.7 596 14.10.8 601 14.10.9 604 14.10.10 Box2D 609 14.10.11 613 14.11 616

 $1$ 2、  $3<sub>3</sub>$ 4、一般  $5\,$ 

本站所提供下载的PDF图书仅提供预览和简介,请支持正版图书。

:www.tushu000.com